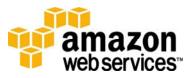

## Amazon Simple Storage Service (Version 2006-03-01)

Quick Reference Card

Revised: 04/1/2010

| Service Operations                                                                                                    | Object Operations                                                                                                    | HEAD Object                                                                                                    |
|----------------------------------------------------------------------------------------------------|----------------------------------------------------------------------------------------------------|----------------------------------------------------------------------------------------------------|
| GET Service<br>Returns a list of all buckets owned by the authenticated<br>request sender.<br>GET / HTTP/1.1<br>Host: s3.amazonaws.com<br>Date: date                                                                                                    | GET Object<br>Gets an object for a user that has read access to the<br>object.<br>GET /destinationObject HTTP/1.1<br>Host: destinationBucket.s3.amazonaws.com<br>Date: date                                                                                                    | Retrieves information about an object for a user with read<br>access without fetching the object.<br>HEAD /destinationObject HTTP/1.1<br>Host: destinationBucket.s3.amazonaws.com<br>Date: date<br>Authorization: AWS AWSAccessKeyId:signature                                                                       |
| Authorization: AWS AWSAccessKeyId:signature Bucket Operations                                                                                                    | Authorization: AWS AWSAccessKeyId:signature<br>[Range:bytes=byte_range]<br>[x-amz-metadata-directive: metadata_directive]<br>[x-amz-if-match: etag]                                                                                                    | <b>DELETE Object</b><br>Deletes the specified object. Once deleted, there is no<br>method to restore or undelete an object.                                                                                                    |
| <b>PUT Bucket</b><br>Creates a new bucket belonging to the account of the<br>authenticated request sender. Optionally, you can specify a                                                                                                    | [x-amz-if-none-match: etag]<br>[x-amz-if-unmodified-since: time_stamp]<br>[x-amz-if-modified-since: time_stamp]                                                                                                    | DELETE / HTTP/1.1<br>Host: destinationBucket.s3.amazonaws.com<br>Date: date<br>Authorization: AWS AWSAccessKeyId:signature                                                                                                    |
| <pre>EU (Ireland) or US-West (N. California) location constraint. PUT / HTTP/1.1 Host: destinationBucket.s3.amazonaws.com Date: date Authorization: AWS AWSAccessKeyId:signature Content-Length: {0   length} [<createbucketconfiguration>         <locationconstraint>EU</locationconstraint>         </createbucketconfiguration>]</pre> | <pre>PUT Object<br/>Adds an object to a bucket for a user that has write access<br/>to the bucket. A success response indicates the object was<br/>successfully stored; if the object already exists, it will be<br/>overwritten.<br/>PUT /destinationObject HTTP/1.1<br/>Host: destinationBucket.s3.amazonaws.com<br/>Date: date</pre>                                                     | POST Object<br>Adds an object to a bucket using forms.<br>POST / HTTP/1.1<br>Host: destinationBucket.s3.amazonaws.com<br>User-Agent: browser_data<br>Accept: file_types<br>Accept-Language: locales<br>Accept-Encoding: encoding                                                                                     |
| GET Bucket<br>Lists information about the objects in a bucket for a user<br>that has read access to the bucket.<br>GET ?prefix=prefix▮=marker&max-keys=max-<br>keys&delimiter=delimiter HTTP/1.1<br>Host: destinationBucket.s3.amazonaws.com<br>Date: date<br>Authorization: AWS AWSAccessKeyId:signature                                  | Authorization: AWS AWSAccessKeyId:signature<br>Content-Length: length<br>Content-MD5: md5_digest<br>Content-Type: type<br>Content-Disposition: object_information<br>Content-Encoding: encoding<br>Cache-Control: caching<br>Expires: expiration                                                                                                    | Accept-Charset: character_set<br>Keep-Alive: 300<br>Connection: keep-alive<br>Content-Type: multipart/form-data; boundary=ID<br>Content-Length: length<br><multiform_data><br/>Note: For more information about the multiform data, refer to the Amazon<br/>Simple Storage Service Developer Guide.</multiform_data> |
| GET Bucket location<br>Lists the location constraint of the bucket for the bucket<br>owner.<br>GET /?location HTTP/1.1<br>Host: destinationBucket.s3.amazonaws.com<br>Date: date<br>Authorization: AWS AWSAccessKeyId:signature                                                                                                    | <pre><request metadata=""> COPY Object Copies an object for a user that has write access to the bucket and read access to the object. All headers prefixed with x-amz- must be signed, including x-amz-copy-source. PUT /destinationObject HTTP/1.1</request></pre>                                                                                                    |                                                                                                    |
| DELETE Bucket<br>Deletes the specified bucket. All objects in the bucket must<br>be deleted before the bucket itself can be deleted.<br>DELETE / HTTP/1.1<br>Host: destinationBucket.s3.amazonaws.com<br>Date: date<br>Authorization: AWS AWSAccessKeyId:signature                                                                         | <pre>PUT /destinationObject HTTP/1.1<br/>Host: destinationBucket.s3.amazonaws.com<br/>Date: date<br/>Authorization: AWS AWSAccessKeyId:signature<br/>x-amz-copy-source: /source_bucket/sourceObject<br/>[x-amz-metadata-directive: metadata_directive]<br/>[x-amz-copy-source-if-match: etag]<br/>[x-amz-copy-source-if-none-match: etag]<br/>[x-amz-copy-source-if-unmodified-since:</pre> |                                                                                                    |
| POST Object                                                                                                    | time_stamp]                                                                                                    |                                                                                                    |

## **POST Object**

For more information about POST, refer to the Amazon Simple Storage Service Developer Guide.

## [x-amz-copy-source-if-modified-since: time\_stamp] <request metadata>

## Amazon Simple Storage Service (Version 2006-03-01)

Quick Reference Card

amazon

web services\*\*

| Miscellaneous                                                                                                    | Versioning                                                                                                    |  |
|----------------------------------------------------------------------------------------------------|----------------------------------------------------------------------------------------------------|--|
| <ul> <li>Bucket Name Restrictions</li> <li>Amazon S3 bucket names must: <ul> <li>Only contain lowercase letters, numbers, periods (.), and dashes (-)</li> <li>Start with a number or letter</li> <li>Be between 3 and 63 characters long</li> <li>Not be in an IP address style (e.g., "192.168.5.4")</li> <li>Not end with a dash</li> <li>Not contain dashes next to periods (e.g., "mybucket.com" and "mybucket" are invalid)</li> </ul> </li> <li>Note: Although legacy bucket names can be up to 255 characters, include underscores, and end with a dash, they are not recommended.</li> </ul>            | GET Bucket Object versions<br>Lists metadata about all of the versions of objects in a<br>bucket.<br>GET /?versions HTTP/1.1<br>Host: BucketName.s3.amazonaws.com<br>GET Bucket versioning<br>Returns the versioning state of a bucket.<br>GET /?versioning HTTP/1.1<br>Host: myBucket.s3.amazonaws.com<br>PUT Bucket versioning<br>Sets the versioning state of an existing bucket.                                                                                                    |  |
| <b>REST Request Signature</b> Construct a signature by making an RFC2104 HMAC-SHA1 of the following and converting it to Base64. <b>Item</b> MTTP-Verb + "\n" +       GET\n         [Content-MD5] + "\n" +       GET\n         [Content-Type] + "\n" +       image/jpeg\n or \n         Date + "\n" +       Tue, 6 Mar 2007 19:42:41 +0000\n         [CanonicalizedAmzHeaders +/n] x-amz-acl:public-read\n<br>x-amz-meta-checksum:crc32\n         [CanonicalizedResource]       /mybucket/photos/lolcatz.jpg         The content cannot contain whitespaces and \n represents         Unicode code point U+000A. | PUT /?versioning HTTP/1.1<br>Host: bucket.s3.amazonaws.com<br><versioningconfiguration xmlns="http://s3.amazonaws.com/&lt;br&gt;doc/2006-03-01/"><br/><status>Enabled</status><br/></versioningconfiguration><br><b>DELETE Object versionId</b><br>Removes a specific object version.<br><i>DELETE /my-third-image.jpg?</i><br>Host: bucket.s3.amazonaws.com<br>versionId= <versionid><br/><b>GET Object versionId</b><br/>Returns a specific object version.<br/><i>GET /myObject?versionId=</i><versionid><br/>Host: bucket.s3.amazonaws.com</versionid></versionid> |  |
|                                                                                                    | HEAD Object versionId<br>Returns metadata of a specific object version.<br>HEAD /myObject?versionId= <versionid><br/>Host: bucket.s3.amazonaws.com<br/>PUT Object copy versionId<br/>Copies a specific object version.<br/>PUT /my-second-image.jpg HTTP/1.1<br/>Host: bucket.s3.amazonaws.com<br/>Date: Wed, 28 Oct 2009 22:32:00 GMT<br/>x-amz-copy-source: /bucket/my-<br/>image.jpg?versionId=<versionid></versionid></versionid>                                                                                                    |  |

Page 2